**BulkEdit For Windows (2022)**

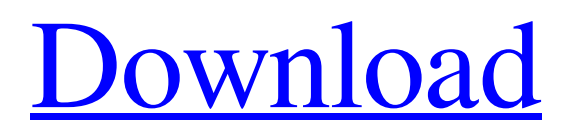

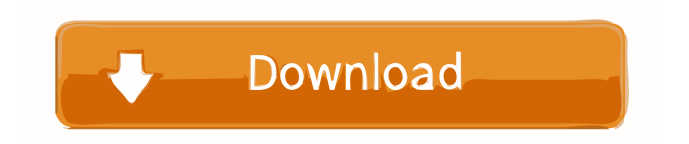

# **BulkEdit Crack + Activation Code Free [Win/Mac] [Updated-2022]**

BulkEdit Cracked Accounts will allow you to edit DVD Profiler profile data fields that aren't currently editable or even show up in the worksheet. Here is a list of the DVD Profiler database fields that can be edited using BulkEdit: All fields under the "CoverArt" tab All fields under the "Movie Information" tab All fields under the "Movie Titles" tab All fields under the "Movie Year" tab For more information, please visit Visit our site for more videos: Twitter: Facebook: Instagram: In this video i will show you how to use the dvdprofiler with the dw7 and dw11 to extract the cover art, movie name, year, movie genre and...etc. This app is free and easy to use. All you need is some free time and a DVD or Blu-ray... and you are ready to go. i will do the work like in my other videos. this video is just me highlighting the feature, no need to watch it. if you want to watch it... then its at: Enjoy In this video i will show you how to use the dvdprofiler with the dw7 and dw11 to extract the cover art, movie name, year, movie genre and...etc. This app is free and easy to use. All you need is some free time and a DVD or Blu-ray... and you are ready to go. i will do the work like in my other videos. this video is just me highlighting the feature, no need to watch it. if you want to watch it... then its at: Enjoy I recently purchased a DVD title that looked like it was going to be a lot of fun, but after the first 30 minutes of the movie I got bored and stopped watching it. Of course I wanted to see how long I could go before I gave up, so I started timing how long I could watch the movie. After about 10 minutes of watching the movie, I noticed that the DVD was

### **BulkEdit Crack PC/Windows [Latest 2022]**

Most people go about cataloging DVDs by inserting them into DVD drives and then playing them. For a relatively small number of titles, that approach is OK. However, there are a large number of titles that must be cataloged without access to a DVD drive. Also, there are titles that are sold in DVD or Blu-ray cases and the UPC has been entered into a database by the manufacturer. In the case of these titles, it is necessary to enter the title into the database. This is a difficult task if you do not have a DVD drive, or even if you do, it is time consuming to insert each DVD into the drive. To solve these problems, KEYMACRO has incorporated a file reader into DVD Profiler. The file reader will automatically read the content of the UPC barcode from the cover of the DVD case or the movie title on the back of the case. You can have multiple DVDs entered into DVD Profiler with only one copy of the program. In addition, you can customize the size of the data fields in the worksheet datagrid by entering a range of the cell labels. DVD Profiler has full text support so you can search the full titles of each DVD title in the database. Features: \* Import/Export DVD Profiler XML \* Import/Export DVD Profiler XML \* Import/Export DVD Prof 77a5ca646e

#### **BulkEdit Crack +**

NOTE: This is a UPDATING software only. Do not add this software to your shopping cart. There is no activation code required to download the software. However, you will need to purchase this item from this web site or from one of our authorized partners.Kimura's disease in the head and neck. Kimura's disease was first described in 1951. It is a benign inflammatory disorder involving subcutaneous tissues and lymph nodes, of unknown etiology. It occurs predominantly in young Asians, and its peak incidence is in the fifth decade of life. It has been considered a disease of the head and neck. We studied 15 cases, of which seven were of head and neck origin. The clinical features of the lesions were varied, including swelling, pain, and pitting. The histopathologic features of the lesions included massive infiltration of lymphoid cells into the dermis, subcutaneous fat, and endothelial lining of small vessels. The lymphoid cells were characterized by small mononuclear, plasmacytoid, and occasional giant cells with irregular nuclear contours. The clinical and histopathologic features of Kimura's disease of the head and neck are discussed.Jayanta Baruah Jayanta Baruah (born 4 April 1987) is an Indian cricketer. He is a right-handed batsman and right-arm medium-fast bowler who plays for Odisha. He was born in Balangir. Baruah's debut came in the Deodhar Trophy in 2005-06, and in 2006-07 and 2009-10 he represented the team in the Vijay Hazare Trophy and the Syed Mushtaq Ali Trophy respectively. In the 2007-08 season, Baruah played in the Ranji Trophy. In April 2018, he was named in the India A squad for the 2018 Nidahas T20 Tournament. In November 2019, he was named in the India Blue team's squad for the 2019–20 Vijay Hazare Trophy. In January 2020, he was named in the India Red team's squad for the 2020 ICC T20 World Cup Qualifier tournament. In February 2020, he was named in India's Twenty20 International (T20I) squad for their series against Nepal. References External links Jayanta Baruah at CricketArchive Category:1987 births Category:Living people Category:Indian cricketers Category:Odisha cricketers

#### **What's New In?**

Allows batch editing of profile data fields in a worksheet datagrid. BulkInsert Description: Inserts multiple items in a worksheet datagrid at once. BulkMove Description: Moves multiple items in a worksheet datagrid at once. BulkUpdate Description: Allows bulk update of multiple rows in a worksheet datagrid. Help Description: Displays a pop-up help window with details of each function. GetItemDescription: Displays a description of the DVD Title/UPC selected in the worksheet datagrid. ImportDescription: Allows import of profiles encoded in DVD Spot XML export format. UpdateDescription: Allows update of multiple rows in a worksheet datagrid. DVDProfiler Description: DVD Profiler is an online DVD database that will allow you to enter the UPC of the DVD case (or the title of the movie), and retrieve all the information about the DVD or movie that is available on the internet. With DVD Profiler you can instantly verify the ratings of a DVD for any age and set the status of the DVD (R, PG, PG13, etc) if it matches the rating of the DVD. If you want to place a DVD in your collection, you can enter the UPC from the DVD case or the title of the movie, and a quick import will put the DVD into your collection instantly. DVDProfiler and DVDSpot DVDProfiler and DVDSpot are two parts of the same online DVD database that will allow you to enter the UPC of the DVD case (or the title of the movie), and retrieve all the information about the DVD or movie that is available on the internet. With DVDProfiler and DVDSpot you can instantly verify the ratings of a DVD for any age and set the status of the DVD (R, PG, PG13, etc) if it matches the rating of the DVD. If you want to place a DVD in your collection, you can enter the UPC from the DVD case or the title of the movie, and a quick import will put the DVD into your collection instantly. You can purchase the DVDProfiler database for \$19.99. DVDProfiler and CollectorZ DVDProfiler and CollectorZ are two parts of the same online DVD database that will allow you to enter the UPC of the DVD case (or the title of the movie), and retrieve all the information about the DVD or movie that is available on the internet. With DVDProfiler and CollectorZ you can instantly verify the ratings of a DVD for any age and set the status of the DVD (R, PG, PG13, etc) if it matches the rating of the DVD. If you want to place a DVD in your collection, you can enter the UPC from the DVD case or the title of

## **System Requirements For BulkEdit:**

Minimum: OS: Windows XP, Windows Vista, Windows 7, or Windows 8.1 Processor: Intel Pentium 4 or later (2.0 GHz or faster) Memory: 1 GB of RAM Graphics: 256 MB of video memory (the card must be AGP or PCIE) DirectX: Version 9.0 Hard Drive: 16 GB of free disk space Network: Broadband Internet connection Recommended: OS: Windows XP, Windows Vista, Windows 7, or Windows 8.1

Related links:

<https://www.stagefinder.nl/uncategorized/safedrm-protection-crack-download-updated-2022/> <https://juliepetit.com/super-audio-factory-march-2022/> <https://cartadamacero.it/wp-content/uploads/2022/06/MenuRighter.pdf> <https://postlistinn.is/portable-fastkeys-0-9-2-crack> <https://streetbazaaronline.com/wp-content/uploads/2022/06/VideoTyrant.pdf> <https://www.spasvseyarusi.ru/advert/western-digital-data-lifeguard-tools-crack-activation-key-download-3264bit-latest/> [https://social.deospace.com/upload/files/2022/06/CTexUOe79Wc6cJDw49Cj\\_06\\_8faf45597a91f427b475438a3b267950\\_file.p](https://social.deospace.com/upload/files/2022/06/CTexUOe79Wc6cJDw49Cj_06_8faf45597a91f427b475438a3b267950_file.pdf) [df](https://social.deospace.com/upload/files/2022/06/CTexUOe79Wc6cJDw49Cj_06_8faf45597a91f427b475438a3b267950_file.pdf) [https://360.com.ng/upload/files/2022/06/tml7YPSFPSb1IXy2tysz\\_06\\_8faf45597a91f427b475438a3b267950\\_file.pdf](https://360.com.ng/upload/files/2022/06/tml7YPSFPSb1IXy2tysz_06_8faf45597a91f427b475438a3b267950_file.pdf) <https://midatlanticherbaria.org/portal/checklists/checklist.php?clid=60087>

<http://www.bankerogkontanter.no/wp-content/uploads/2022/06/alejame.pdf>